#### [BACK TO SCHOOLS ITQ](https://theingots.org/community/ITQ_unit_development) **[1]**

.

[Handbook home page](https://theingots.org/community/handbook2) **[2]**

- [General guidance for interpreting QCF qualification levels](https://theingots.org/community/QCF_levels) [3]
- **[Link to assessor's guide to interpreting the criteria for this unit](https://theingots.org/community/SIL2U1X)** [4]
- Click on the links in the table below for specific guidance on the assessment criteria.
- National Strategies [APP criteria](http://nationalstrategies.standards.dcsf.gov.uk/focuses/959/861/110166) [5].
- References to [personal learning and thinking skills \(PLTS\)](http://curriculum.qcda.gov.uk/key-stages-3-and-4/skills/plts/planning-for-plts/index.aspx) [6]

# **Level 3, Unit 13 - Using Email (3 credits)**

### **1. 1. Use e-mail software tools and techniques to compose and send messages**

 [1.1 I can select and use software tools](https://theingots.org/community/sil3u13x#1.1) [to compose and format e-mail](https://theingots.org/community/sil3u13x#1.1) [messages, including attachments](https://theingots.org/community/sil3u13x#1.1) [7]

 [1.2 I can explain methods to improve](https://theingots.org/community/sil3u13x#1.2) [message transmission](https://theingots.org/community/sil3u13x#1.2) [9]

 [1.3 I can send e-mail messages to](https://theingots.org/community/sil3u13x#1.3) [individuals and groups](https://theingots.org/community/sil3u13x#1.3) [11]

[1.4 I can explain why and how to stay](https://theingots.org/community/sil3u13x#1.4) [safe and respect others when using e](https://theingots.org/community/sil3u13x#1.4)[mail](https://theingots.org/community/sil3u13x#1.4) [13]

 [1.5 I can use an address book to](https://theingots.org/community/sil3u13x#1.5) [manage contact information](https://theingots.org/community/sil3u13x#1.5) [15]

## **2. 2. Manage use of e-mail software effectively**

 [2.1 I can develop and communicate](https://theingots.org/community/sil3u13x#2.1) [guidelines and procedures for using e](https://theingots.org/community/sil3u13x#2.1)[mail effectively](https://theingots.org/community/sil3u13x#2.1) [8]

 [2.2 I can read and respond](https://theingots.org/community/sil3u13x#2.2) [appropriately to e-mail messages and](https://theingots.org/community/sil3u13x#2.2) [attachments](https://theingots.org/community/sil3u13x#2.2) [10]

[2.3 I can use email software tools and](https://theingots.org/community/sil3u13x#2.3) [techniques to automate responses](https://theingots.org/community/sil3u13x#2.3) [12]

[2.4 I can explain why, how and when](https://theingots.org/community/sil3u13x#2.4) [to archive messages](https://theingots.org/community/sil3u13x#2.4) [14]

 [2.5 I can organise, store and archive e](https://theingots.org/community/sil3u13x#2.5)[mail messages effectively](https://theingots.org/community/sil3u13x#2.5) [16]

 [2.6 I can customise e-mail software to](https://theingots.org/community/sil3u13x#2.6) [make it easier to use](https://theingots.org/community/sil3u13x#2.6) [17]

 [2.7 I can explain how to minimise e](https://theingots.org/community/sil3u13x#2.7)[mail problems](https://theingots.org/community/sil3u13x#2.7) [18]

[2.8 I can respond appropriately to](https://theingots.org/community/sil3u13x#2.8) [email problems](https://theingots.org/community/sil3u13x#2.8) [19]

# **Links to ITQ units**

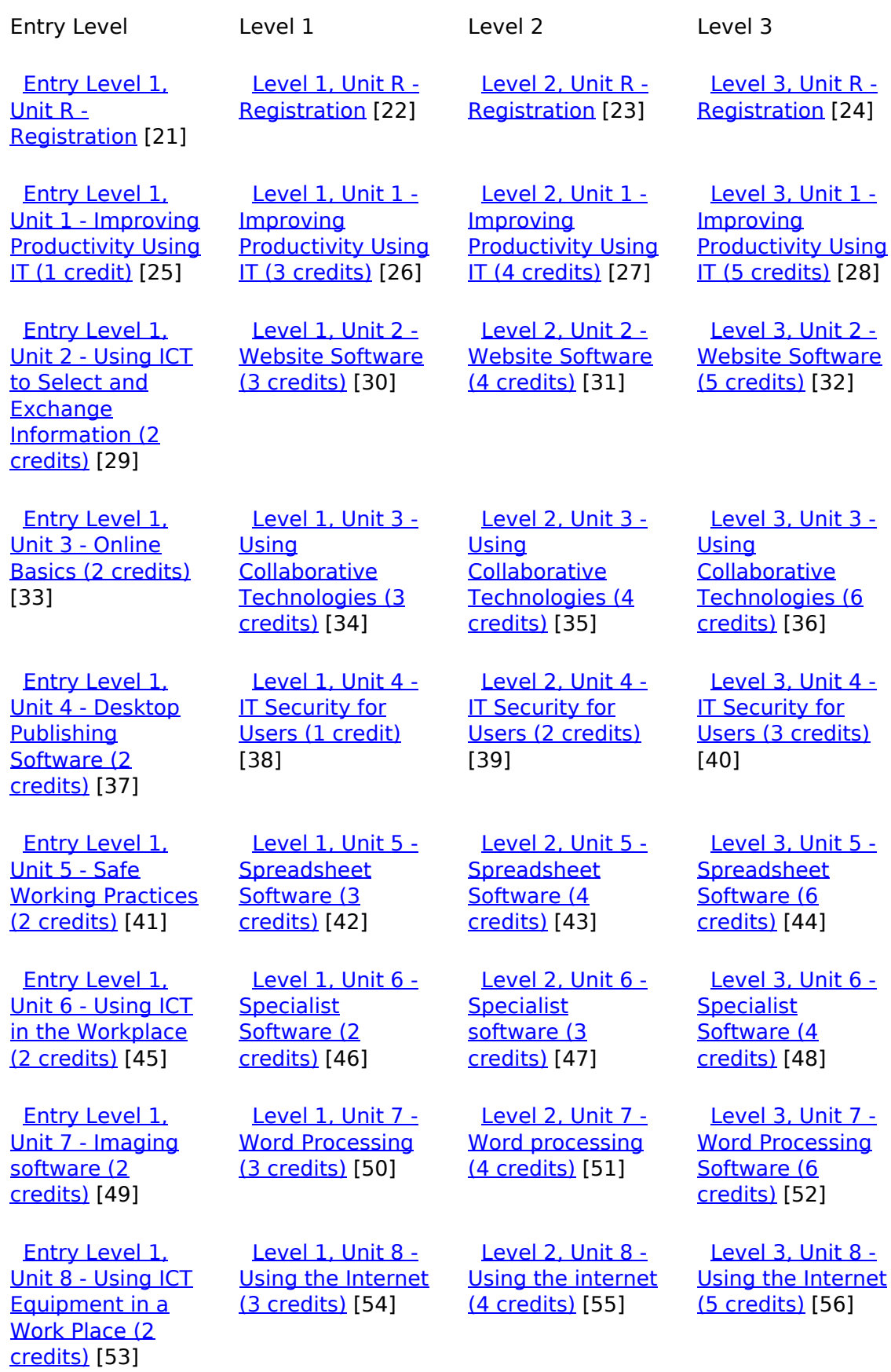

(function(i,s,o,g,r,a,m){i['GoogleAnalyticsObject']=r;i[r]=i[r]||function(){ (i[r].q=i[r].q||[]).push(arguments)},i[r].l=1\*new Date();a=s.createElement(o), m=s.getElementsByTagName(o)[0];a.async=1;a.src=g;m.parentNode.insert**Bෂ@e**ද?aກກ })(window,document,'script','//www.google-analytics.com/analytics.js','ga'); ga('create', 'UA-46896377-2', 'auto'); ga('send', 'pageview'); Paggre2a,pfnl)1

-->

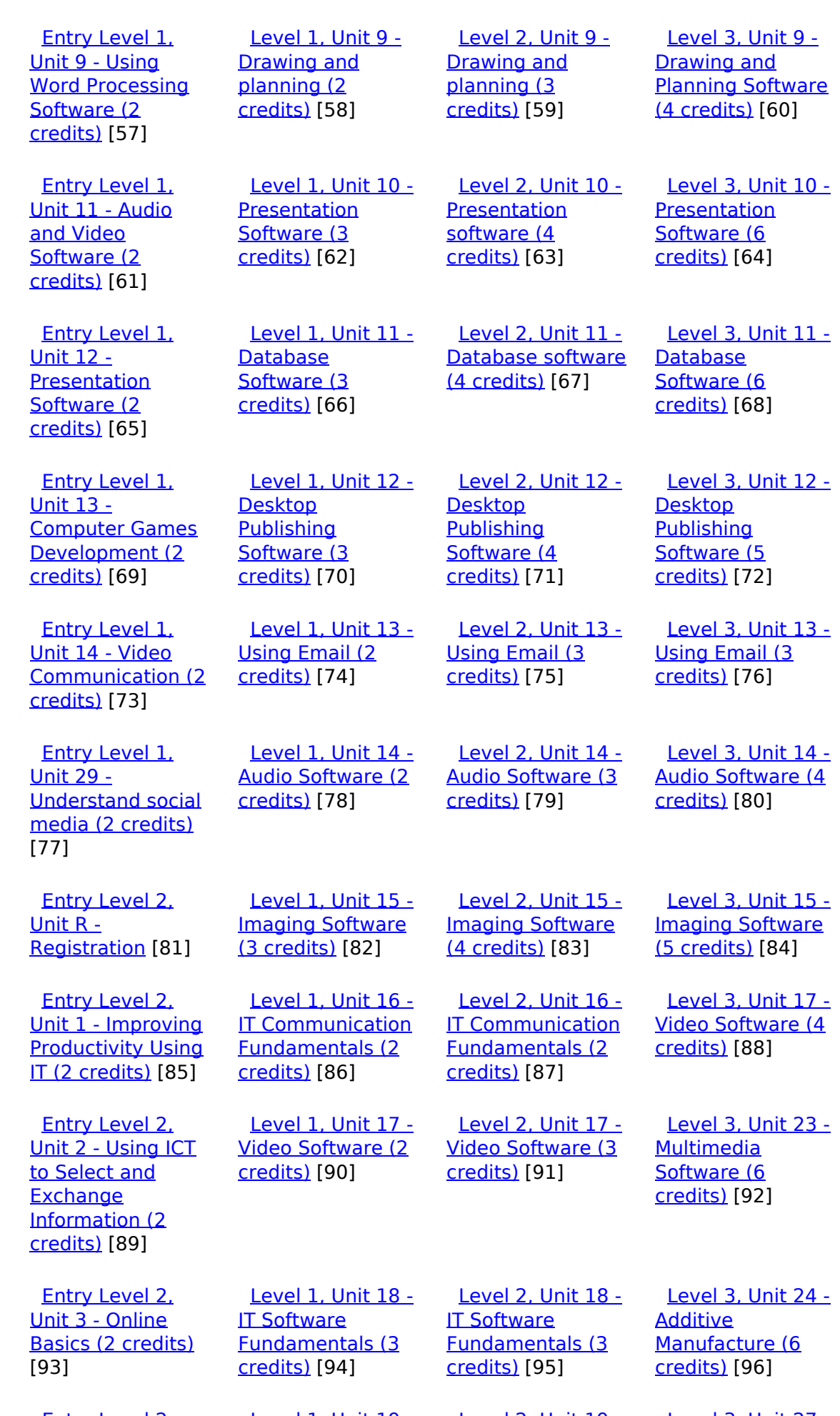

 [Entry Level 2,](https://theingots.org/community/siel2u4) [Level 1, Unit 19 -](https://theingots.org/community/sil1u19) [Level 2, Unit 19 -](https://theingots.org/community/sil2u19) [Level 3, Unit 27 -](https://theingots.org/community/sil3u27) [\(function\(i,s,o,g,r,a,m\){i\['GoogleAnalyticsObject'\]=r;i\[r\]=i\[r\]||function\(\){ \(i\[r\].q=i\[r\].q||\[\]\).push\(arguments\)},i\[r\].l=1\\*new](https://theingots.org/community/siel2u4) Date();a=s.createElement(o), m=s.getElementsByTagName(o)[0];a.async=1;a.src=g;m.parentNode.insert**Before**??aภm [}\)\(window,document,'script','//www.google-analytics.com/analytics.js','ga'\); ga\('create', 'UA-46896377-2', 'auto'\); ga\('send',](https://theingots.org/community/siel2u4) ['pageview'\);](https://theingots.org/community/siel2u4) <del>Ba</del>gore3a, fnl) 1

-->

[Unit 4 -Desktop](https://theingots.org/community/siel2u4) [Publishing](https://theingots.org/community/siel2u4) [Software \(2](https://theingots.org/community/siel2u4) [credits\)](https://theingots.org/community/siel2u4) [97] [IT User](https://theingots.org/community/sil1u19) [Fundamentals \(3](https://theingots.org/community/sil1u19) [credits\)](https://theingots.org/community/sil1u19) [98] [IT User](https://theingots.org/community/sil2u19) [Fundamentals \(3](https://theingots.org/community/sil2u19) [credits\)](https://theingots.org/community/sil2u19) [99] [Design Software](https://theingots.org/community/sil3u27) [\(5 credits\)](https://theingots.org/community/sil3u27) [100] [Entry Level 2,](https://theingots.org/community/siel2u5) [Unit 5 - Using ICT:](https://theingots.org/community/siel2u5) [Safe Working](https://theingots.org/community/siel2u5) [Practices \(1](https://theingots.org/community/siel2u5) [credit\)](https://theingots.org/community/siel2u5) [101] [Level 1, Unit 20 -](https://theingots.org/community/sil1u20) [Using Mobile IT](https://theingots.org/community/sil1u20) [Devices \(2 credits\)](https://theingots.org/community/sil1u20) [102] [Level 2, Unit 20 -](https://theingots.org/community/sil2u20) [Using Mobile IT](https://theingots.org/community/sil2u20) [Devices \(2 credits\)](https://theingots.org/community/sil2u20) [103] [Level 3, Unit 28 -](https://theingots.org/community/sil3U28) [Optimise IT](https://theingots.org/community/sil3U28) **[System](https://theingots.org/community/sil3U28)** [Performance \(5](https://theingots.org/community/sil3U28) [credits\)](https://theingots.org/community/sil3U28) [104] [Entry Level 2,](https://theingots.org/community/siel2u6) [Unit 6 - Using ICT](https://theingots.org/community/siel2u6) [in the Workplace](https://theingots.org/community/siel2u6) [\(3 credits\)](https://theingots.org/community/siel2u6) [105] [Level 1, Unit 21 -](https://theingots.org/community/sil1u21) [Data Management](https://theingots.org/community/sil1u21) [Software \(2](https://theingots.org/community/sil1u21) [credits\)](https://theingots.org/community/sil1u21) [106] [Level 2, Unit 21 -](https://theingots.org/community/sil2u21) [Data Management](https://theingots.org/community/sil2u21) [Software \(3](https://theingots.org/community/sil2u21) [credits\)](https://theingots.org/community/sil2u21) [107] [Level 3, Unit 29 -](https://theingots.org/community/sil3u29) [Set Up an IT](https://theingots.org/community/sil3u29) [System \(5 credits\)](https://theingots.org/community/sil3u29) [108] [Entry Level 2,](https://theingots.org/community/siel2u7) [Unit 7 - Imaging](https://theingots.org/community/siel2u7) [software \(2](https://theingots.org/community/siel2u7) [credits\)](https://theingots.org/community/siel2u7) [109] [Level 1, Unit 22-](https://theingots.org/community/sil1u22) [Understanding the](https://theingots.org/community/sil1u22) [social and](https://theingots.org/community/sil1u22) [environmental](https://theingots.org/community/sil1u22) [impact of](https://theingots.org/community/sil1u22) [architecture and](https://theingots.org/community/sil1u22) [construction \(3](https://theingots.org/community/sil1u22) [credits\)](https://theingots.org/community/sil1u22) [110] [Level 2, Unit 22](https://theingots.org/community/sil2u22) [-Understanding](https://theingots.org/community/sil2u22) [the social and](https://theingots.org/community/sil2u22) [environmental](https://theingots.org/community/sil2u22) [impact of](https://theingots.org/community/sil2u22) [architecture and](https://theingots.org/community/sil2u22) [construction \(4](https://theingots.org/community/sil2u22) [credits\)](https://theingots.org/community/sil2u22) [111] [Level 3, Unit 32 -](https://theingots.org/community/sil3u32) **[Computerised](https://theingots.org/community/sil3u32) [Accounting](https://theingots.org/community/sil3u32)** [Software \(5](https://theingots.org/community/sil3u32) [credits\)](https://theingots.org/community/sil3u32) [112] [Entry Level 2,](https://theingots.org/community/siel2u8) [Unit 8 - Using ICT](https://theingots.org/community/siel2u8) [Equipment in a](https://theingots.org/community/siel2u8) [Work Place \(2](https://theingots.org/community/siel2u8) [credits\)](https://theingots.org/community/siel2u8) [113] [Level 1, Unit 23 -](https://theingots.org/community/sil1u23) [Multimedia](https://theingots.org/community/sil1u23) [Software \(3](https://theingots.org/community/sil1u23) [credits\)](https://theingots.org/community/sil1u23) [114] [Level 2, Unit 23 -](https://theingots.org/community/sil2u23) **[Multimedia](https://theingots.org/community/sil2u23)** [Software \(4](https://theingots.org/community/sil2u23) [credits\)](https://theingots.org/community/sil2u23) [115] [Level 3, Unit 33 -](https://theingots.org/community/sil3u33) [Application](https://theingots.org/community/sil3u33) **[Development](https://theingots.org/community/sil3u33)** [Using Project](https://theingots.org/community/sil3u33) [Management](https://theingots.org/community/sil3u33) [Methods \(6](https://theingots.org/community/sil3u33) [credits\)](https://theingots.org/community/sil3u33) [116] [Entry Level 2,](https://theingots.org/community/siel2u9) [Unit 9 - Using](https://theingots.org/community/siel2u9) [Word Processing](https://theingots.org/community/siel2u9) [Software \(2](https://theingots.org/community/siel2u9) [credits\)](https://theingots.org/community/siel2u9) [117] [Level 1, Unit 24 -](https://theingots.org/community/sil1u24) [Additive](https://theingots.org/community/sil1u24) [Manufacture \(3](https://theingots.org/community/sil1u24) [credits\)](https://theingots.org/community/sil1u24) [118] [Level 2, Unit 24 -](https://theingots.org/community/sil2u24) [Additive](https://theingots.org/community/sil2u24) [Manufacture \(3](https://theingots.org/community/sil2u24) [credits\)](https://theingots.org/community/sil2u24) [119] [Level 3, Unit 37 -](https://theingots.org/community/sil3u37) [Internet of Things](https://theingots.org/community/sil3u37) [\(6 credits\)](https://theingots.org/community/sil3u37) [120] [Entry Level 2,](https://theingots.org/community/siel2u10) [Unit 10 - ICT for](https://theingots.org/community/siel2u10) [Employment \(1](https://theingots.org/community/siel2u10) [credit\)](https://theingots.org/community/siel2u10) [121] [Level 1, Unit 25 -](https://theingots.org/community/sil1u25) [Developing](https://theingots.org/community/sil1u25) [Computer Games](https://theingots.org/community/sil1u25) [and Puzzles \(4](https://theingots.org/community/sil1u25) [credits\)](https://theingots.org/community/sil1u25) [122] [Level 2, Unit 25 -](https://theingots.org/community/sil2u25) [Developing](https://theingots.org/community/sil2u25) [Computer Games](https://theingots.org/community/sil2u25) [and Puzzles \(4](https://theingots.org/community/sil2u25) [credits\)](https://theingots.org/community/sil2u25) [123] [Level 3, Unit 40 -](https://theingots.org/community/sil3u40) [Cloud Based](https://theingots.org/community/sil3u40) [Services and](https://theingots.org/community/sil3u40) [Applications \(5](https://theingots.org/community/sil3u40) [credits\)](https://theingots.org/community/sil3u40) [124] [Entry Level 2,](https://theingots.org/community/siel2u11) [Unit 11 - Audio](https://theingots.org/community/siel2u11) [and Video](https://theingots.org/community/siel2u11) [Software \(2](https://theingots.org/community/siel2u11) [credits\)](https://theingots.org/community/siel2u11) [125] [Level 1, Unit 26 -](https://theingots.org/community/sil1u26) [Computer Games](https://theingots.org/community/sil1u26) [Development \(3](https://theingots.org/community/sil1u26) [credits\)](https://theingots.org/community/sil1u26) [126] [Level 2, Unit 26 -](https://theingots.org/community/sil2u26) [Computer Games](https://theingots.org/community/sil2u26) [Development \(4](https://theingots.org/community/sil2u26) [credits\)](https://theingots.org/community/sil2u26) [127] [Level 3, Unit 41 -](https://theingots.org/community/sil3u41) [Cloud Based](https://theingots.org/community/sil3u41) [Systems and](https://theingots.org/community/sil3u41) [Security \(5](https://theingots.org/community/sil3u41) [credits\)](https://theingots.org/community/sil3u41) [128] [Entry Level 2,](https://theingots.org/community/siel2u12) [Unit 12 -](https://theingots.org/community/siel2u12) **[Presentation](https://theingots.org/community/siel2u12)** [Software \(2](https://theingots.org/community/siel2u12) [credits\)](https://theingots.org/community/siel2u12) [129] [Level 1, Unit 27 -](https://theingots.org/community/sil1u27) [Design Software](https://theingots.org/community/sil1u27) [\(3 credits\)](https://theingots.org/community/sil1u27) [130] [Level 2, Unit 27 -](https://theingots.org/community/sil2u27) [Design Software](https://theingots.org/community/sil2u27) [\(4 credits\)](https://theingots.org/community/sil2u27) [131] [Level 3, Unit 42 -](https://theingots.org/community/sil3u42) [Undertaking a](https://theingots.org/community/sil3u42) [RealWorld Project](https://theingots.org/community/sil3u42) [\(5 credits\)](https://theingots.org/community/sil3u42) [132]

(function(i,s,o,g,r,a,m){i['GoogleAnalyticsObject']=r;i[r]=i[r]||function(){ (i[r].q=i[r].q||[]).push(arguments)},i[r].l=1\*new Date();a=s.createElement(o), m=s.getElementsByTagName(o)[0];a.async=1;a.src=g;m.parentNode.insert**Before4a;**fn])1 })(window,document,'script','//www.google-analytics.com/analytics.js','ga'); ga('create', 'UA-46896377-2', 'auto'); ga('send', 'pageview');

-->

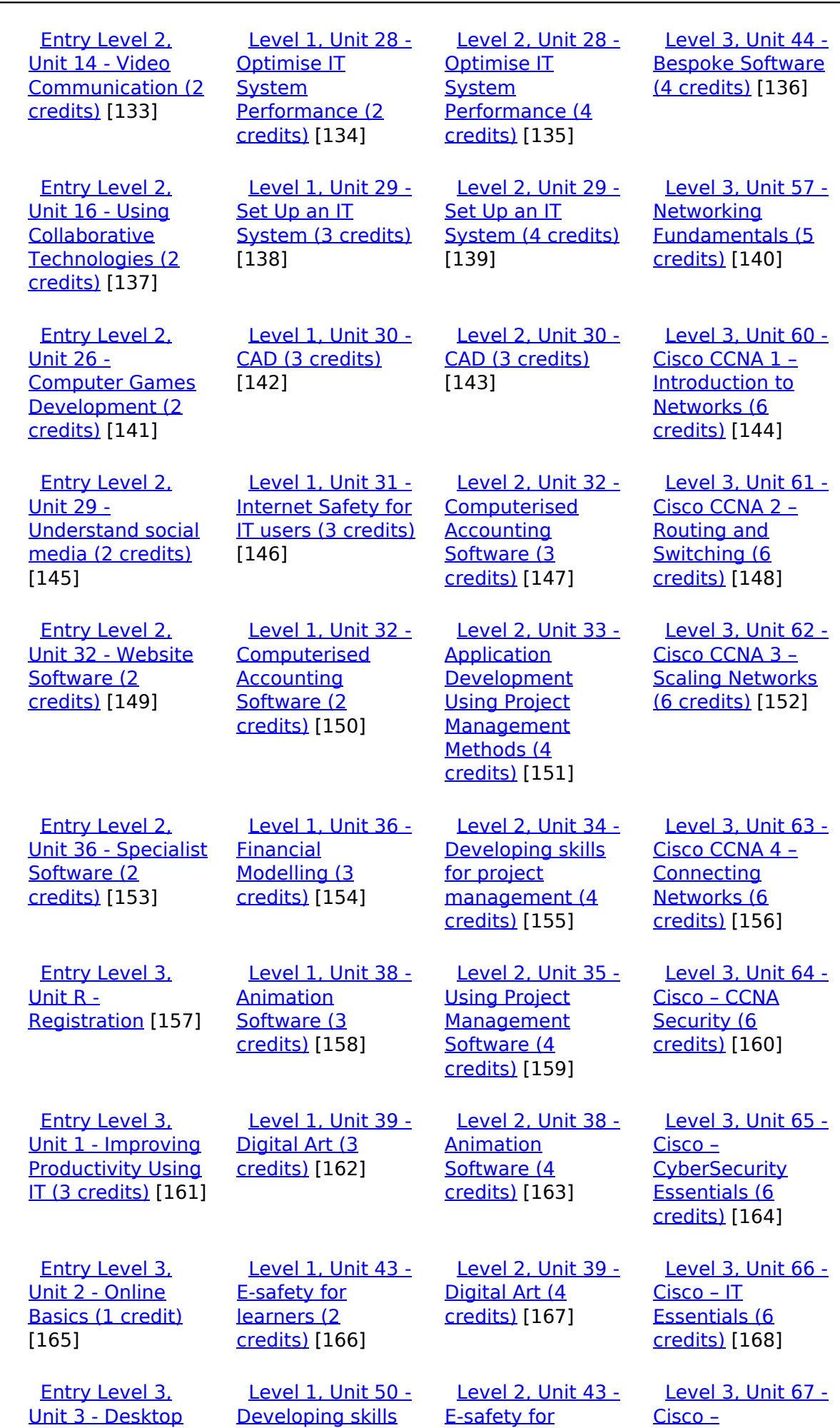

[\(function\(i,s,o,g,r,a,m\){i\['GoogleAnalyticsObject'\]=r;i\[r\]=i\[r\]||function\(\){ \(i\[r\].q=i\[r\].q||\[\]\).push\(arguments\)},i\[r\].l=1\\*new](https://theingots.org/community/siel3u3) Date();a=s.createElement(o), m=s.getElementsByTagName(o)[0];a.async=1;a.src=g;m.parentNode.insert**Before**e(a,m) [}\)\(window,document,'script','//www.google-analytics.com/analytics.js','ga'\); ga\('create', 'UA-46896377-2', 'auto'\); ga\('send',](https://theingots.org/community/siel3u3) ['pageview'\);](https://theingots.org/community/siel3u3) Pagoreda, fnl) 1

-->

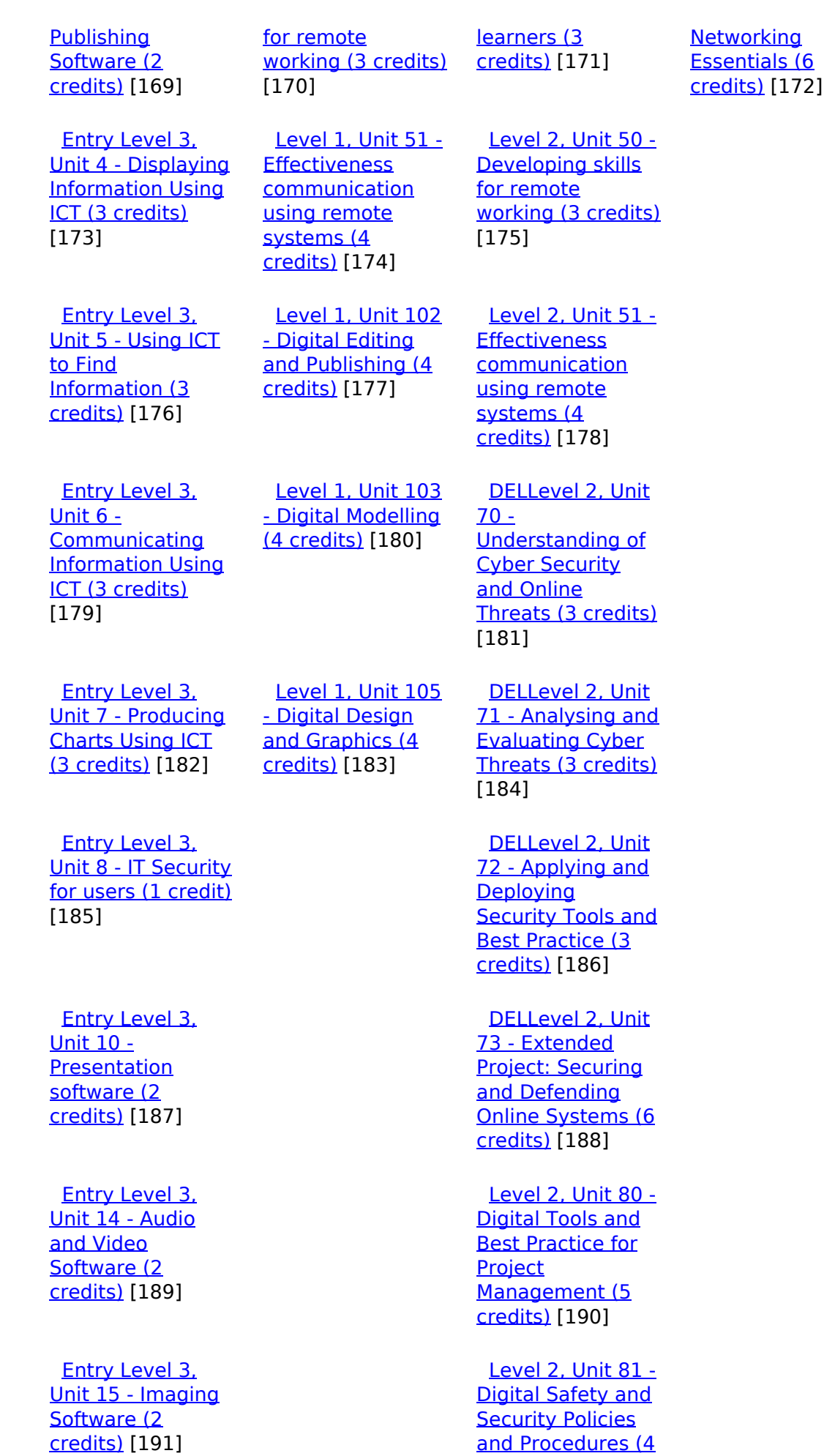

[\(function\(i,s,o,g,r,a,m\){i\['GoogleAnalyticsObject'\]=r;i\[r\]=i\[r\]||function\(\){ \(i\[r\].q=i\[r\].q||\[\]\).push\(arguments\)},i\[r\].l=1\\*new](https://theingots.org/community/sil2u81) Date();a=s.createElement(o), m=s.getElementsByTagName(o)[0];a.async=1;a.src=g;m.parentNode.insert**Before**e(a,m) [}\)\(window,document,'script','//www.google-analytics.com/analytics.js','ga'\); ga\('create', 'UA-46896377-2', 'auto'\); ga\('send',](https://theingots.org/community/sil2u81) ['pageview'\);](https://theingots.org/community/sil2u81) Page 6 of 11

 [Entry Level 3,](https://theingots.org/community/siel3u16) [Unit 16 - Using](https://theingots.org/community/siel3u16) **[Collaborative](https://theingots.org/community/siel3u16)** [Technologies \(3](https://theingots.org/community/siel3u16) [credits\)](https://theingots.org/community/siel3u16) [193]

 [Entry Level 3,](https://theingots.org/community/siel3u20) [Unit 20 -](https://theingots.org/community/siel3u20) [Introduction to](https://theingots.org/community/siel3u20) [Using mobile IT](https://theingots.org/community/siel3u20) [devices \(2 credits\)](https://theingots.org/community/siel3u20) [195]

 [Entry Level 3,](https://theingots.org/community/siel3u23) [Unit 23 -](https://theingots.org/community/siel3u23) [Multimedia](https://theingots.org/community/siel3u23) [Software \(2](https://theingots.org/community/siel3u23) [credits\)](https://theingots.org/community/siel3u23) [197]

 [Entry Level 3,](https://theingots.org/community/siel3u25) [Unit 25 -](https://theingots.org/community/siel3u25) **[Developing](https://theingots.org/community/siel3u25)** [Computer Games](https://theingots.org/community/siel3u25) [and Puzzles \(3](https://theingots.org/community/siel3u25) [credits\)](https://theingots.org/community/siel3u25) [199]

 [Entry Level 3,](https://theingots.org/community/siel3u26) [Unit 26 -](https://theingots.org/community/siel3u26) [Computer Games](https://theingots.org/community/siel3u26) [Development \(3](https://theingots.org/community/siel3u26) [credits\)](https://theingots.org/community/siel3u26) [201]

 [Entry Level 3,](https://theingots.org/community/siel3u28) [Unit 28 - Personal](https://theingots.org/community/siel3u28) [information](https://theingots.org/community/siel3u28) [management](https://theingots.org/community/siel3u28) [software \(1 credit\)](https://theingots.org/community/siel3u28) [202]

 [Entry Level 3,](https://theingots.org/community/siel3u32) [Unit 32 - Website](https://theingots.org/community/siel3u32) [Software \(2](https://theingots.org/community/siel3u32) [credits\)](https://theingots.org/community/siel3u32) [203]

 [Entry Level 3,](https://theingots.org/community/siel3u36) [Unit 36 - Specialist](https://theingots.org/community/siel3u36) [Software \(2](https://theingots.org/community/siel3u36) [credits\)](https://theingots.org/community/siel3u36) [153]

[credits\)](https://theingots.org/community/sil2u81) [192]

 [Level 2, Unit 82 -](https://theingots.org/community/sil2u82) [Digital Editing and](https://theingots.org/community/sil2u82) [Publishing \(3](https://theingots.org/community/sil2u82) [credits\)](https://theingots.org/community/sil2u82) [194]

 [Level 2, Unit 83 -](https://theingots.org/community/sil2u83) [Digital Design and](https://theingots.org/community/sil2u83) [Graphics \(3](https://theingots.org/community/sil2u83) [credits\)](https://theingots.org/community/sil2u83) [196]

 [Level 2, Unit 84 -](https://theingots.org/community/sil2u84) [Digital Modelling](https://theingots.org/community/sil2u84) [and Data](https://theingots.org/community/sil2u84) [Management \(3](https://theingots.org/community/sil2u84) [credits\)](https://theingots.org/community/sil2u84) [198]

 [Level 2, Unit 85 -](https://theingots.org/community/sil2u85) [Virtual Reality and](https://theingots.org/community/sil2u85) [the Development](https://theingots.org/community/sil2u85) [Life Cycle \(4](https://theingots.org/community/sil2u85) [credits\)](https://theingots.org/community/sil2u85) [200]

(function(i,s,o,g,r,a,m){i['GoogleAnalyticsObject']=r;i[r]=i[r]||function(){ (i[r].q=i[r].q||[]).push(arguments)},i[r].l=1\*new Date();a=s.createElement(o), m=s.getElementsByTagName(o)[0];a.async=1;a.src=g;m.parentNode.insert**Before**(apfn)]1 })(window,document,'script','//www.google-analytics.com/analytics.js','ga'); ga('create', 'UA-46896377-2', 'auto'); ga('send', 'pageview');

**Source URL:** https://theingots.org/community/SIL3U13

#### **Links**

-->

[1] https://theingots.org/community/ITQ\_unit\_development [2] https://theingots.org/community/handbook2 [3] https://theingots.org/community/QCF\_levels [4] https://theingots.org/community/SIL2U1X [5] http://nationalstrategies.standards.dcsf.gov.uk/focuses/959/861/110166 [6] http://curriculum.qcda.gov.uk/key-stages-3-and-4/skills/plts/planning-for-plts/index.aspx [7] https://theingots.org/community/sil3u13x#1.1 [8] https://theingots.org/community/sil3u13x#2.1 [9] https://theingots.org/community/sil3u13x#1.2 [10] https://theingots.org/community/sil3u13x#2.2 [11] https://theingots.org/community/sil3u13x#1.3 [12] https://theingots.org/community/sil3u13x#2.3 [13] https://theingots.org/community/sil3u13x#1.4 [14] https://theingots.org/community/sil3u13x#2.4 [15] https://theingots.org/community/sil3u13x#1.5 [16] https://theingots.org/community/sil3u13x#2.5 [17] https://theingots.org/community/sil3u13x#2.6 [18] https://theingots.org/community/sil3u13x#2.7 [19] https://theingots.org/community/sil3u13x#2.8 [20] https://theingots.org/community/sil3u13i [21] https://theingots.org/community/siel1u0reg [22] https://theingots.org/community/sil1u0reg [23] https://theingots.org/community/sil2u0reg [24] https://theingots.org/community/sil3u0reg [25] https://theingots.org/community/siel1u1 [26] https://theingots.org/community/sil1u1 [27] https://theingots.org/community/sil2u1 [28] https://theingots.org/community/sil3u1 [29] https://theingots.org/community/siel1u2 [30] https://theingots.org/community/sil1u2 [31] https://theingots.org/community/sil2u2 [32] https://theingots.org/community/sil3u2 [33] https://theingots.org/community/siel1u3 [34] https://theingots.org/community/sil1u3 [35] https://theingots.org/community/sil2u3 [36] https://theingots.org/community/sil3u3 [37] https://theingots.org/community/siel1u4 [38] https://theingots.org/community/sil1u4 [39] https://theingots.org/community/sil2u4 [40] https://theingots.org/community/sil3u4 [41] https://theingots.org/community/siel1u5 [42] https://theingots.org/community/sil1u5 [43] https://theingots.org/community/sil2u5 [44] https://theingots.org/community/sil3u5 [45] https://theingots.org/community/siel1u6 [46] https://theingots.org/community/sil1u6 [47] https://theingots.org/community/sil2u6 [48] https://theingots.org/community/sil3u6 [49] https://theingots.org/community/siel1u7 [50] https://theingots.org/community/sil1u7 [51] https://theingots.org/community/sil2u7 [52] https://theingots.org/community/sil3u7 [53] https://theingots.org/community/siel1u8 [54] https://theingots.org/community/sil1u8 [55] https://theingots.org/community/sil2u8 [56] https://theingots.org/community/sil3u8

(function(i,s,o,g,r,a,m){i['GoogleAnalyticsObject']=r;i[r]=i[r]||function(){ (i[r].q=i[r].q||[]).push(arguments)},i[r].l=1\*new Date();a=s.createElement(o), m=s.getElementsByTagName(o)[0];a.async=1;a.src=g;m.parentNode.insert**Bෂ@e**&aภูกับฺปั })(window,document,'script','//www.google-analytics.com/analytics.js','ga'); ga('create', 'UA-46896377-2', 'auto'); ga('send', 'pageview');

-->

[57] https://theingots.org/community/siel1u9 [58] https://theingots.org/community/sil1u9 [59] https://theingots.org/community/sil2u9 [60] https://theingots.org/community/sil3u9 [61] https://theingots.org/community/siel1u11 [62] https://theingots.org/community/sil1u10 [63] https://theingots.org/community/sil2u10 [64] https://theingots.org/community/sil3u10 [65] https://theingots.org/community/siel1u12 [66] https://theingots.org/community/sil1u11 [67] https://theingots.org/community/sil2u11 [68] https://theingots.org/community/sil3u11 [69] https://theingots.org/community/siel1u13 [70] https://theingots.org/community/sil1u12 [71] https://theingots.org/community/sil2u12 [72] https://theingots.org/community/sil3u12 [73] https://theingots.org/community/siel1u14 [74] https://theingots.org/community/sil1u13 [75] https://theingots.org/community/sil2u13 [76] https://theingots.org/community/sil3u13 [77] https://theingots.org/community/siel1u29 [78] https://theingots.org/community/sil1U14 [79] https://theingots.org/community/sil2u14 [80] https://theingots.org/community/sil3u14 [81] https://theingots.org/community/siel2u0reg [82] https://theingots.org/community/sil1u15 [83] https://theingots.org/community/sil2u15 [84] https://theingots.org/community/sil3u15 [85] https://theingots.org/community/siel2u1 [86] https://theingots.org/community/sil1u16 [87] https://theingots.org/community/sil2u16 [88] https://theingots.org/community/sil3u17 [89] https://theingots.org/community/siel2u2 [90] https://theingots.org/community/sil1u17 [91] https://theingots.org/community/sil2u17 [92] https://theingots.org/community/sil3u23 [93] https://theingots.org/community/siel2u3 [94] https://theingots.org/community/sil1u18 [95] https://theingots.org/community/sil2u18 [96] https://theingots.org/community/sil3u24 [97] https://theingots.org/community/siel2u4 [98] https://theingots.org/community/sil1u19 [99] https://theingots.org/community/sil2u19 [100] https://theingots.org/community/sil3u27 [101] https://theingots.org/community/siel2u5 [102] https://theingots.org/community/sil1u20 [103] https://theingots.org/community/sil2u20 [104] https://theingots.org/community/sil3U28 [105] https://theingots.org/community/siel2u6 [106] https://theingots.org/community/sil1u21 [107] https://theingots.org/community/sil2u21 [108] https://theingots.org/community/sil3u29 [109] https://theingots.org/community/siel2u7 [110] https://theingots.org/community/sil1u22 [111] https://theingots.org/community/sil2u22 [112] https://theingots.org/community/sil3u32 [113] https://theingots.org/community/siel2u8 [114] https://theingots.org/community/sil1u23 [115] https://theingots.org/community/sil2u23

(function(i,s,o,g,r,a,m){i['GoogleAnalyticsObject']=r;i[r]=i[r]||function(){ (i[r].q=i[r].q||[]).push(arguments)},i[r].l=1\*new Date();a=s.createElement(o), m=s.getElementsByTagName(o)[0];a.async=1;a.src=g;m.parentNode.insert**Before(**a, fn)] })(window,document,'script','//www.google-analytics.com/analytics.js','ga'); ga('create', 'UA-46896377-2', 'auto'); ga('send', 'pageview');

-->

[116] https://theingots.org/community/sil3u33 [117] https://theingots.org/community/siel2u9 [118] https://theingots.org/community/sil1u24 [119] https://theingots.org/community/sil2u24 [120] https://theingots.org/community/sil3u37 [121] https://theingots.org/community/siel2u10 [122] https://theingots.org/community/sil1u25 [123] https://theingots.org/community/sil2u25 [124] https://theingots.org/community/sil3u40 [125] https://theingots.org/community/siel2u11 [126] https://theingots.org/community/sil1u26 [127] https://theingots.org/community/sil2u26 [128] https://theingots.org/community/sil3u41 [129] https://theingots.org/community/siel2u12 [130] https://theingots.org/community/sil1u27 [131] https://theingots.org/community/sil2u27 [132] https://theingots.org/community/sil3u42 [133] https://theingots.org/community/siel2u14 [134] https://theingots.org/community/sil1u28 [135] https://theingots.org/community/sil2u28 [136] https://theingots.org/community/sil3u44 [137] https://theingots.org/community/siel2u16 [138] https://theingots.org/community/sil1u29 [139] https://theingots.org/community/sil2u29 [140] https://theingots.org/community/sil3u57 [141] https://theingots.org/community/siel2u26 [142] https://theingots.org/community/sil1u30 [143] https://theingots.org/community/sil2u30 [144] https://theingots.org/community/sil3u60 [145] https://theingots.org/community/siel2u29 [146] https://theingots.org/community/sil1u31 [147] https://theingots.org/community/sil2u32 [148] https://theingots.org/community/sil3u61 [149] https://theingots.org/community/siel2u32 [150] https://theingots.org/community/sil1u32 [151] https://theingots.org/community/sil2u33 [152] https://theingots.org/community/sil3u62 [153] https://theingots.org/community/siel3u36 [154] https://theingots.org/community/sil1u36 [155] https://theingots.org/community/sil2u34 [156] https://theingots.org/community/sil3u63 [157] https://theingots.org/community/siel3u0reg [158] https://theingots.org/community/sil1u38 [159] https://theingots.org/community/sil2u35 [160] https://theingots.org/community/sil3u64 [161] https://theingots.org/community/siel3u1 [162] https://theingots.org/community/sil1u39 [163] https://theingots.org/community/sil2u38 [164] https://theingots.org/community/sil3u65 [165] https://theingots.org/community/siel3u2 [166] https://theingots.org/community/sil1u43 [167] https://theingots.org/community/sil2u39 [168] https://theingots.org/community/sil3u66 [169] https://theingots.org/community/siel3u3 [170] https://theingots.org/community/sil1u50 [171] https://theingots.org/community/sil2u43 [172] https://theingots.org/community/sil3u67 [173] https://theingots.org/community/siel3u\_noprogression\_1169

[174] https://theingots.org/community/sil1u51

(function(i,s,o,g,r,a,m){i['GoogleAnalyticsObject']=r;i[r]=i[r]||function(){ (i[r].q=i[r].q||[]).push(arguments)},i[r].l=1\*new Date();a=s.createElement(o), m=s.getElementsByTagName(o)[0];a.async=1;a.src=g;m.parentNode.inser**tB@ot**&0afn)] })(window,document,'script','//www.google-analytics.com/analytics.js','ga'); ga('create', 'UA-46896377-2', 'auto'); ga('send', 'pageview');

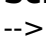

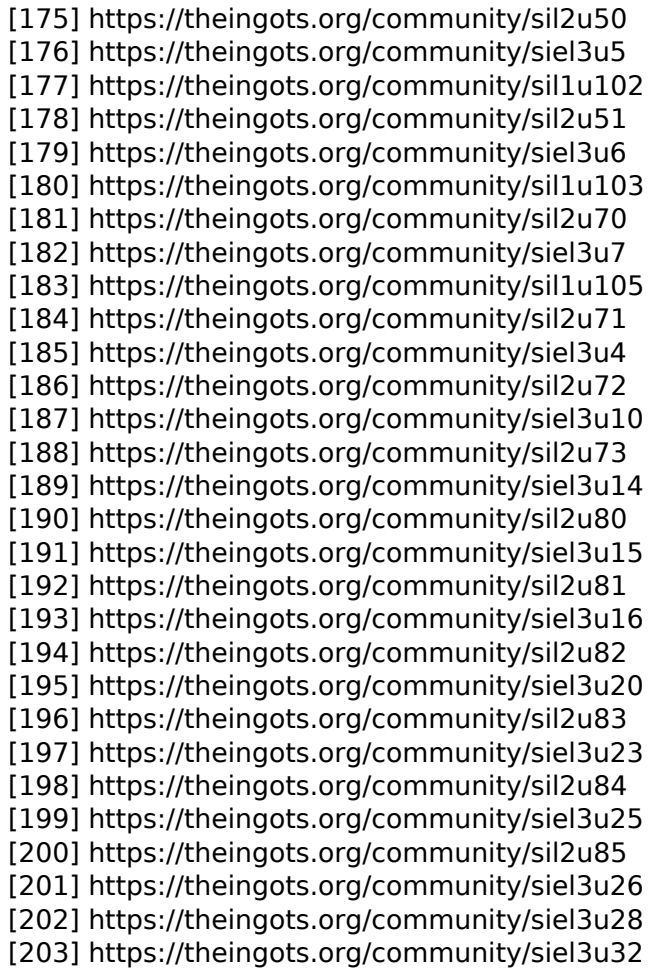

(function(i,s,o,g,r,a,m){i['GoogleAnalyticsObject']=r;i[r]=i[r]||function(){ (i[r].q=i[r].q||[]).push(arguments)},i[r].l=1\*new Date();a=s.createElement(o), m=s.getElementsByTagName(o)[0];a.async=1;a.src=g;m.parentNode.insert<del>Bo</del>fore(a,fn) })(window,document,'script','//www.google-analytics.com/analytics.js','ga'); ga('create', 'UA-46896377-2', 'auto'); ga('send', 'pageview'); tBagforblagfnll